## **CON CAÀN CHUÙA**

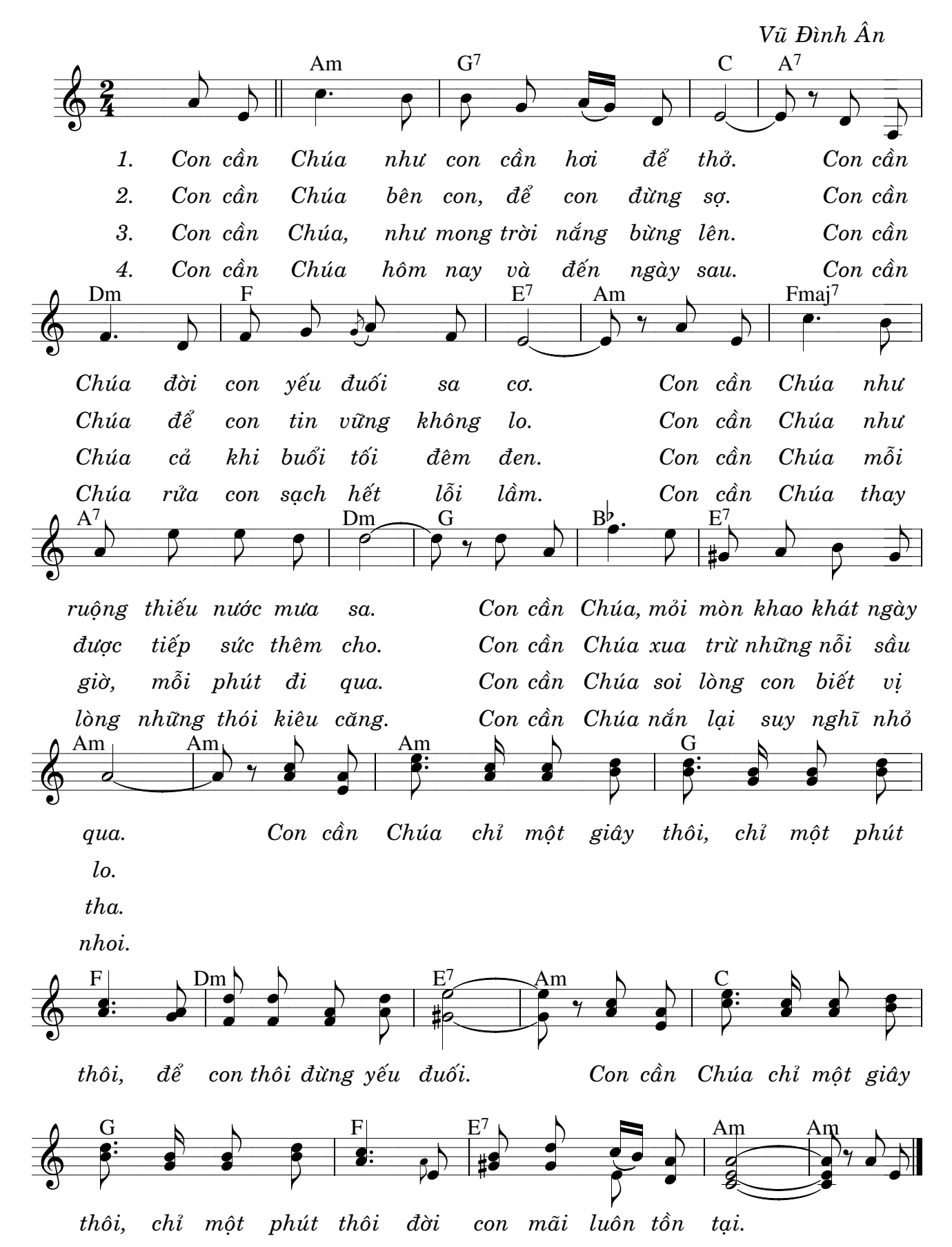